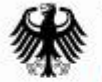

Bundesanstalt für Wasserbau DLZ Informationstechnik im Geschäftsbereich des BMVBS

# **wms2Go**

# **- Web Map Service to GO –**

**Dipl.-Ing (BA) Roman Klipp**

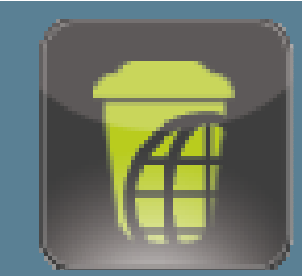

**www.dlz-it.de**

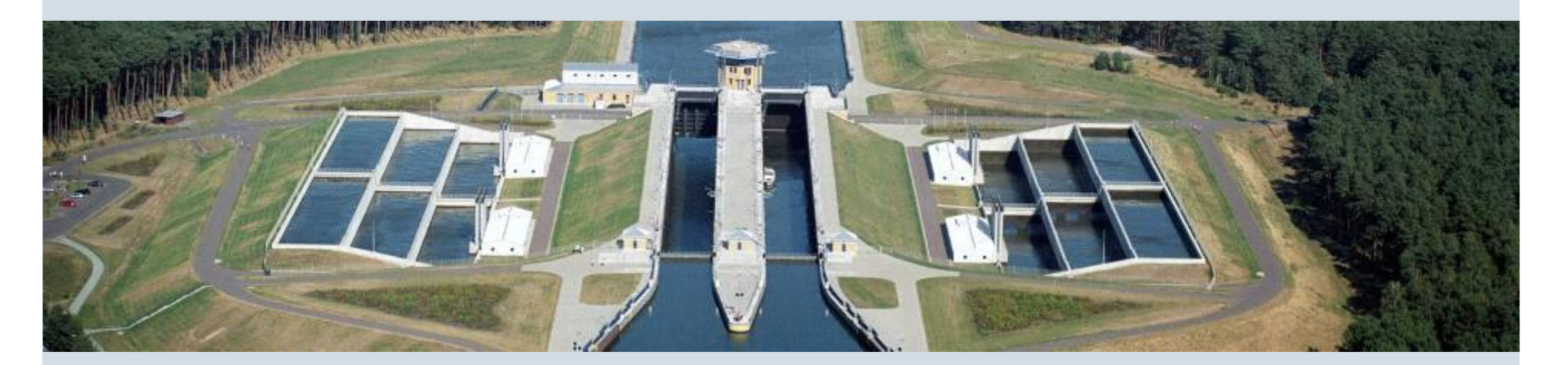

## **Inhalt**

- 1. DLZ-IT BMVBS
- 2. Zielsetzung des Projektes
- 3. Projekthistorie bis Heute
- 4. Zusammenfassung der Ergebnisse
- 5. Ausblick

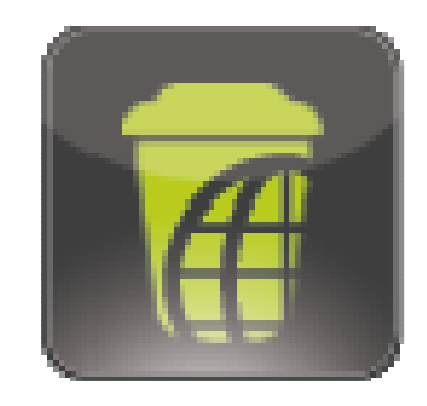

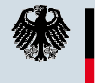

Bundesanstalt für Wasserbau **DLZ** Informationstechnik im Geschäftsbereich des BMVBS

# **DLZ-IT BMVBS | Vorstellung**

#### Dienstleistungszentrum Informationstechnik

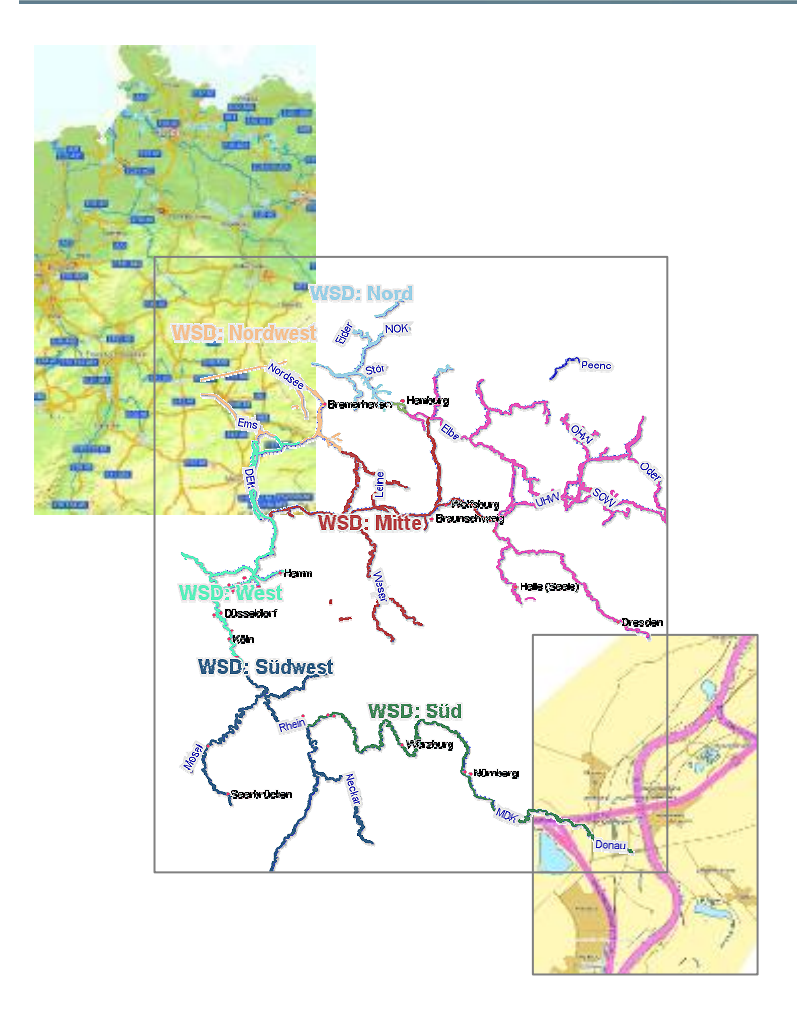

ab 01.01.2012 eigenständige Oberbehörde

**CONTRACTOR** 

- Dienststelle Ilmenau, Thüringen
- Bereitstellung von Fachapplikationen
- Koordinationsstelle Softwareentwicklungen
- Angewandte F&E
- Betrieb gewässerkundlichen Server / Datenbanken (PEGELONLINE)
- technische Datenbereitstellung für Dritte (Bund, Länder, International, Medien, Wirtschaft, Bürger, Wissenschaft)
- Aufbau und Betrieb der Geodateninfrastruktur der Wasser- und Schifffahrtsverwaltung des Bundes (GDI.WSV)

#### **Kernaufgaben in der Ingenieur-IT für die WSV**

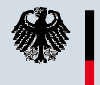

Bundesanstalt für Wasserbau **DLZ** Informationstechnik im Geschäftsbereich des BMVBS

## **Zielsetzung des Projektes**

Druck der Karte **Druck der Karte** Onlinenutzung **Onlinenutzung Standards**

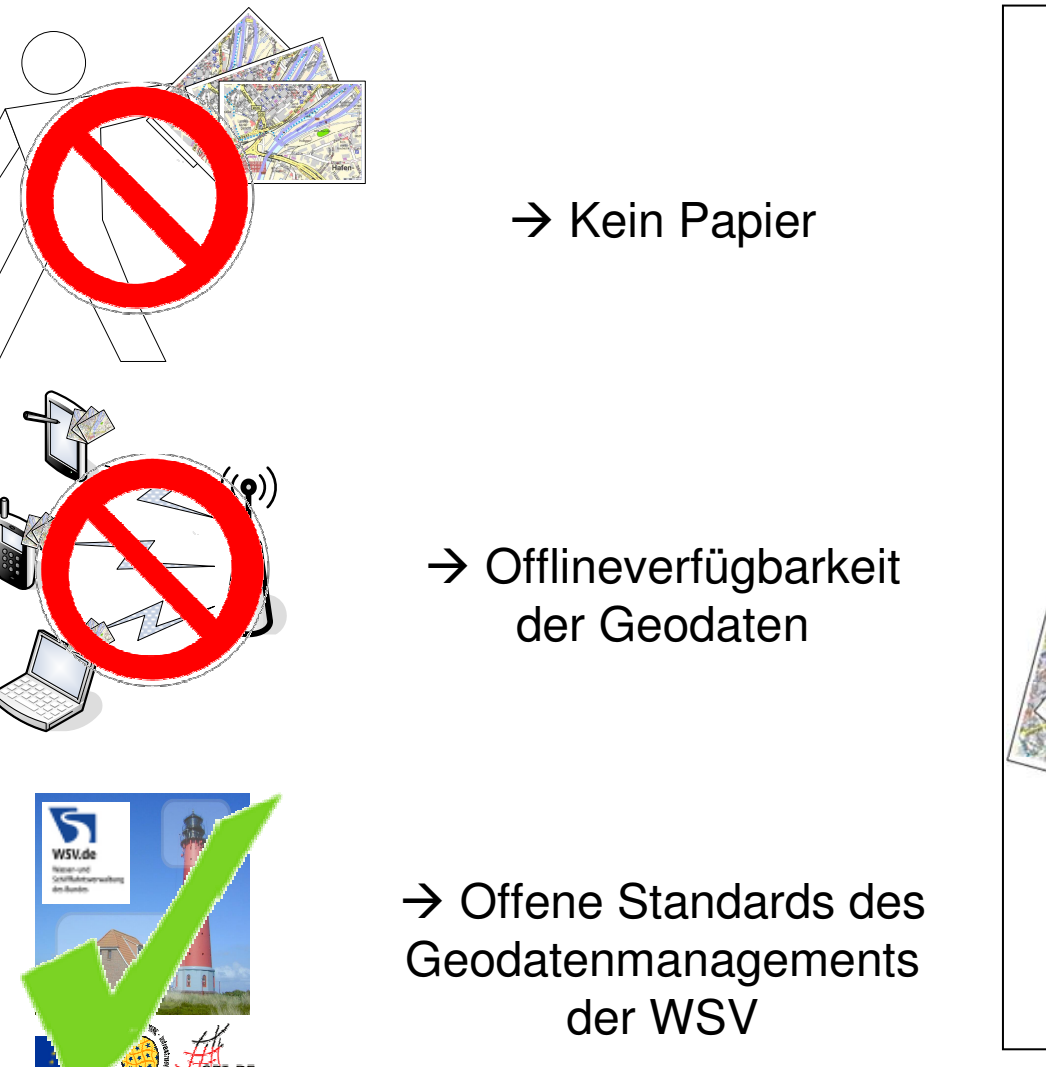

**Medienbruchfreie (digitale) Nutzung von Kartendiensten im Außendienst Aufgabenstellung**

Bundesanstalt für Wasserbau **DLZ** Informationstechnik im Geschäftsbereich des BMVBS

# **März 2010 – Grobkonzeption nach …**

### **… Technologische Vorgaben:**

- Proprietäre Webstandards sind nicht zulässig (SAGA 4.0)
- Lizenzbedingungen und -beschränkungen müssen eindeutig nachvollziehbar sein
- Mobile Endgeräte, GPS, drahtlose Kommunikation

### **… und einer Anforderungsliste:**

- Datenauswahl
- Einbindung der Onlinedienste
- $\triangleright$  Bezugssysteme, Legenden, Sachdaten
- Visualisierung auf dem mobilen Endgerät

#### **Vorlage für Grobkonzeption der Umsetzung (3 Firmen)**

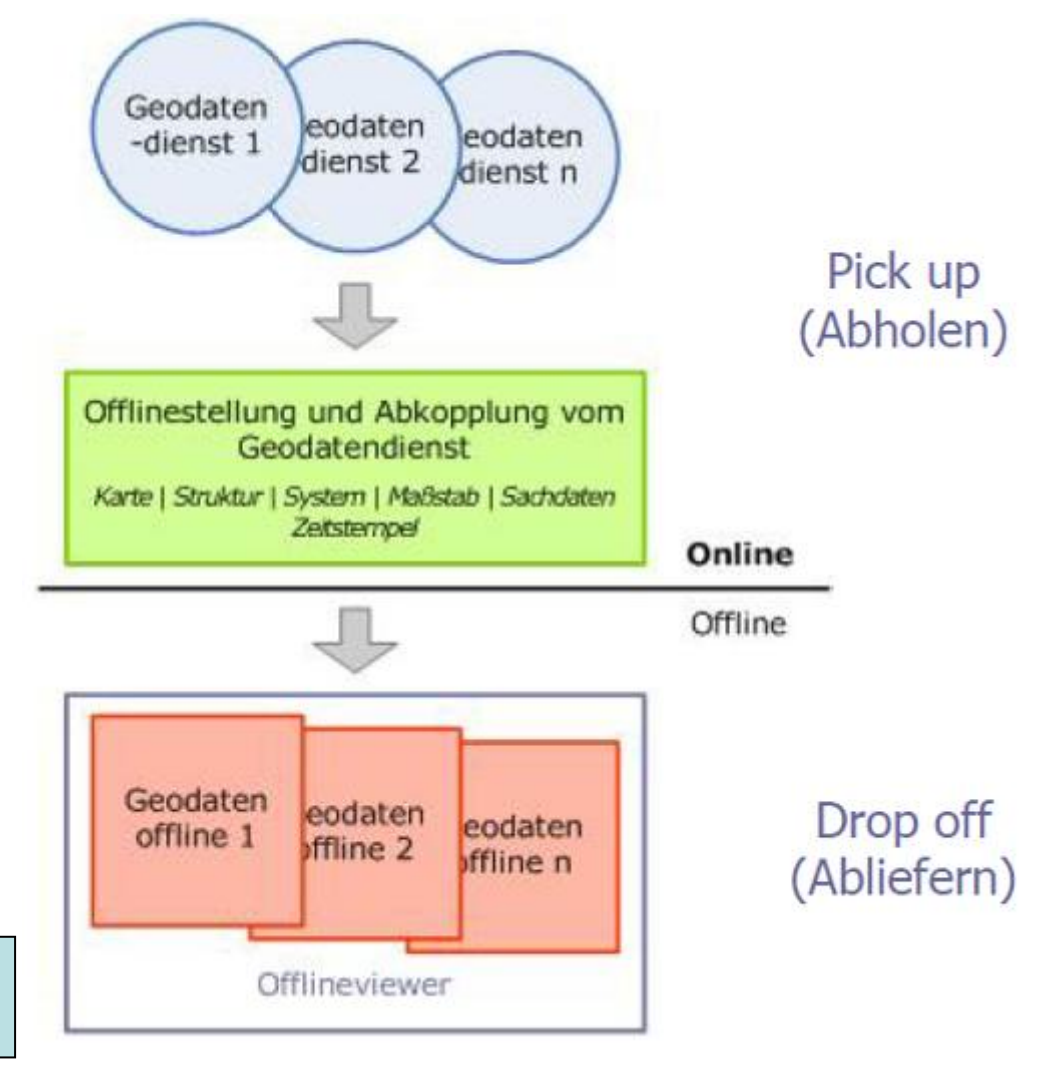

Bundesanstalt für Wasserbau **DLZ** Informationstechnik im Geschäftsbereich des BMVBS

# **November 2010 - Verschiedene Lösungsansätze …**

### **… für einen identischen Workflow:**

- 1. Geodaten Selektieren
- 2. Geodaten Speichern
- 3. Geodaten Nutzen

### **… mit ähnlichen Ideen:**

- $\triangleright$  MapProxy
- $\triangleright$  ArcGIS Mobile
- $\triangleright$  OpenLayers
- Lokaler Server für den mobilen Client (localhost)
- Ablage der Raster- und Vektordaten

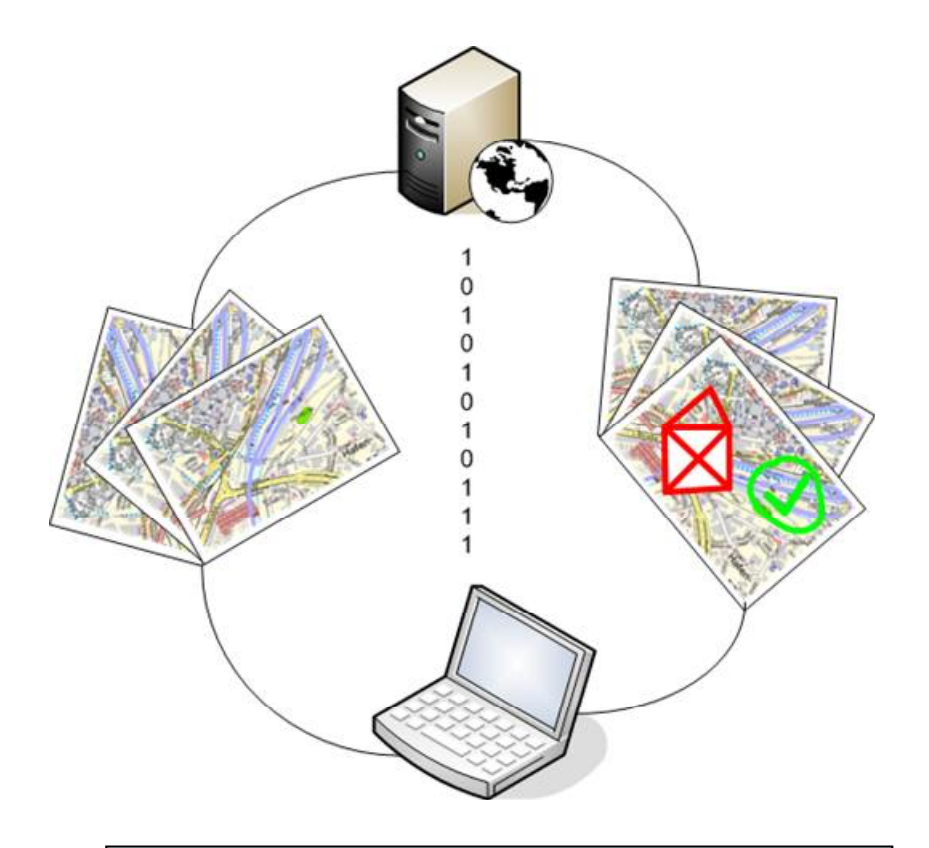

#### **Hohe Komplexität mit verschiedenen Projektrisiken**

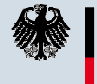

Bundesanstalt für Wasserbau **DLZ** Informationstechnik im Geschäftsbereich des BMVBS

# **Dezember 2010 – Entscheidung …**

### **… durch:**

- den zeitlichen Rahmen der Investmaßnahme
	- $\triangleright$  Abschluss bis November 2011
- die Komplexität der Geodatenverarbeitung
	- > Bezugssysteme, Layer, Legenden, Raster- und Vektordaten, Dauer
- die Anzahl der Lösungsmöglichkeiten
	- $\triangleright$  Webanwendung vs. Clientanwendung, Datenformate, uvm.

### **… für einen technischen Durchstich über Anwendungsfälle:**

 für einen einzigen WMS/WFS Dienst (IENC) mit mehreren Layern in einem Bezugssystem **bei der Steiner Sterlikales Prototyping**"

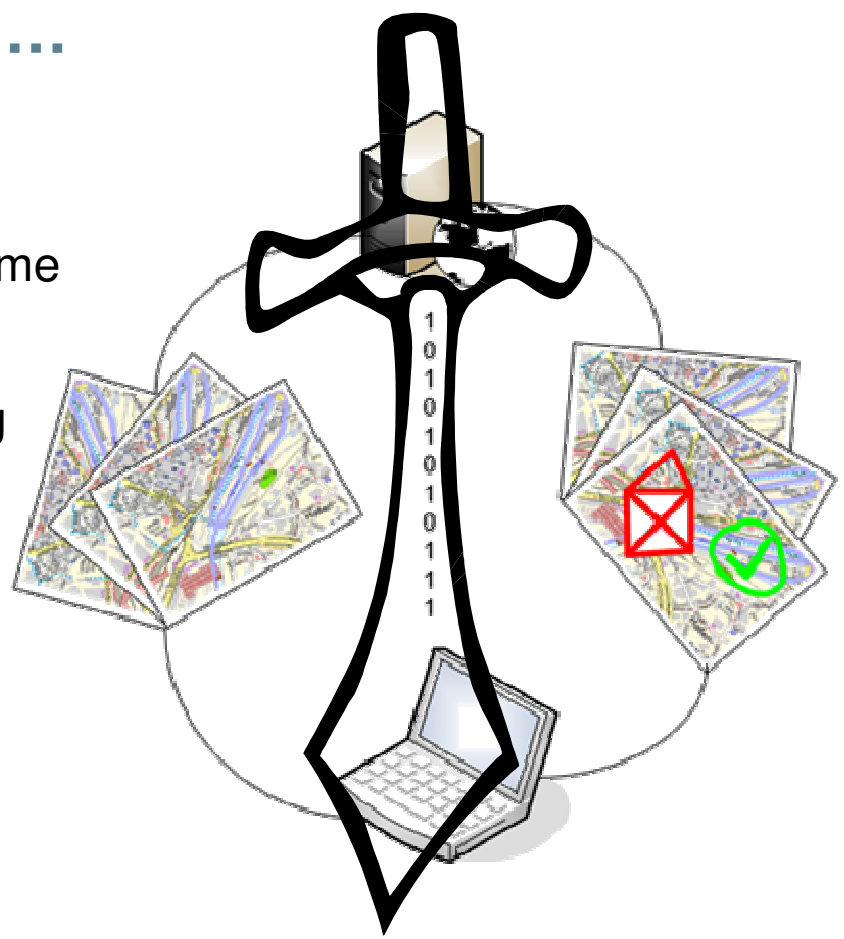

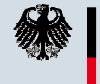

Bundesanstalt für Wasserbau **DLZ** Informationstechnik im Geschäftsbereich des BMVBS

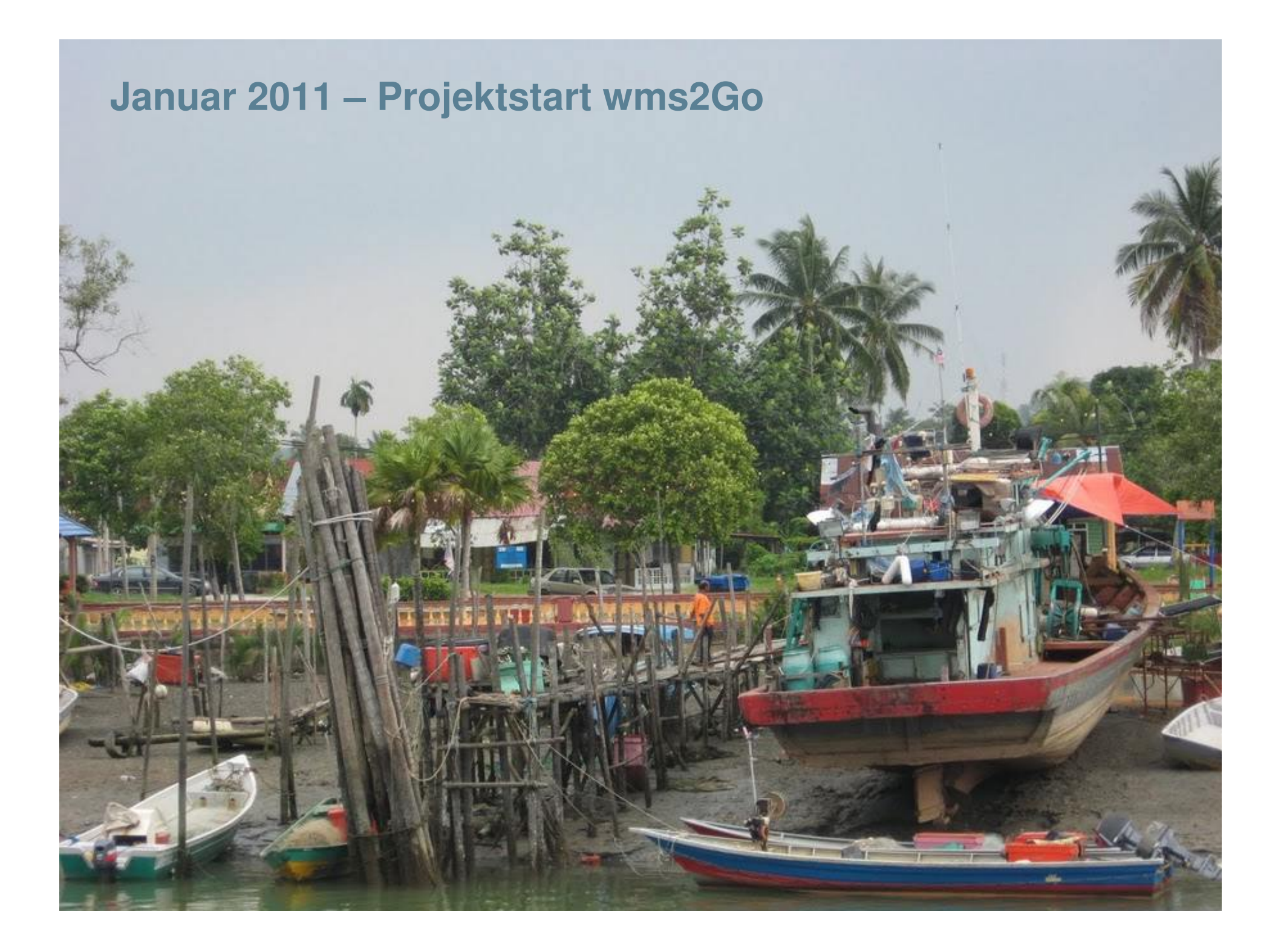

# **Januar 2011 – Projektstart wms2Go (Anwendungsfälle)**

#### **AF 1: IENC PickUP**

- WMS/WFS PickUpProzess
- WMS/WFS PickUpClient

#### **AF 2: OfflineClient - Anzeige der Offlinedaten**

• Einfacher WMS-Client zur Anzeige der Offlinedaten mit Hintergrundkarte

#### **AF 3: OfflineClient - Anzeige der aktuellen Position**

• Anzeige des aktuellen Standortes des mobilen **Endgerätes** 

#### **AF 4: OfflineClient: Redlinefunktion**

• Einfache GIS-Funktion einzeichnen von simplen Geometrien mit Kommentaren am mobilen Endgerät

#### **AF 5: Weiterverarbeitung des Redline**

• Wie können die gezeichneten Geometrien weiterverarbeitet werden

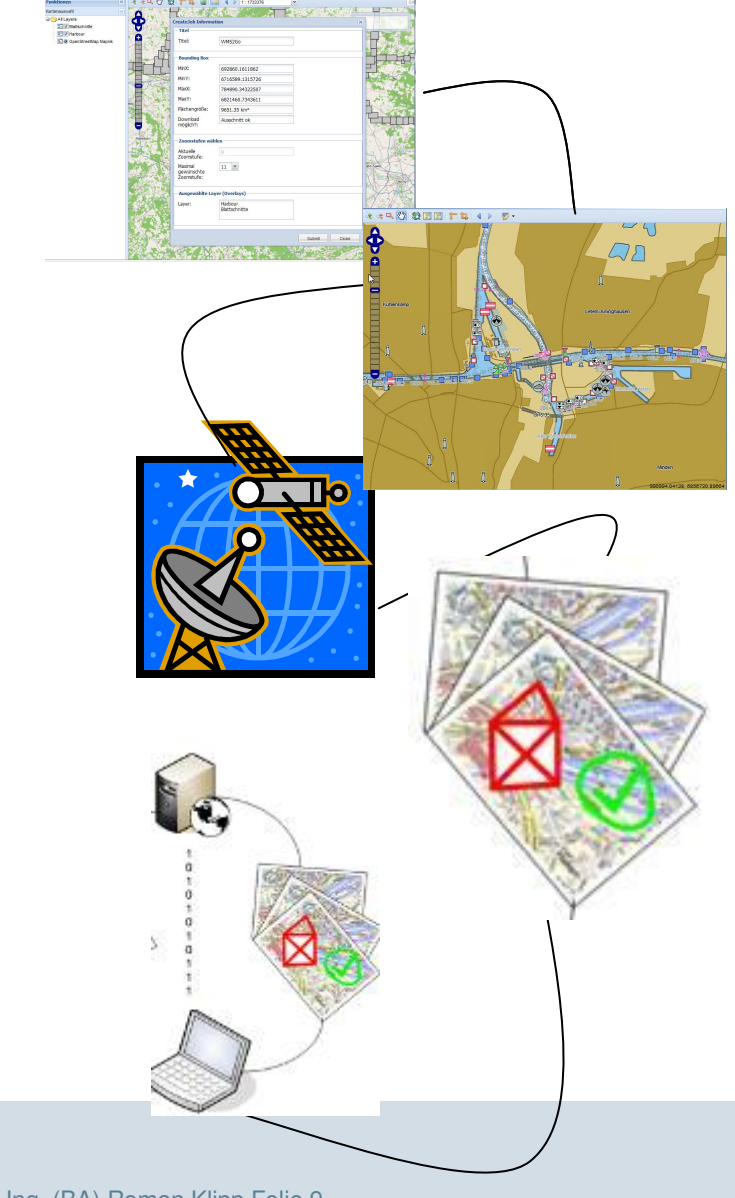

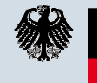

Bundesanstalt für Wasserbau **DLZ** Informationstechnik im Geschäftsbereich des BMVBS

# **Februar - August 2011 – Umsetzung …**

## **… der einzelnen wms2Go Komponenten:**

- PickUP-Modul
	- $\triangleright$  PickUP-Script als Webserveranwendung (PHP) mit einer Jobverwaltung → Abfrage des WMS-Dienstes und Abspeichern der einzelnen Tiles
	- $\triangleright$  PickUP-Client als OpenLayers Client mit "GeoExt" Erweiterung
		- → Anlegen/Bearbeiten eines neuen Job's
		- → Anzeige der erstellten Job's
- Offline-Modul (Offline-Client)
	- $\triangleright$  OpenLayers Client mit "GeoExt" Erweiterung
	- $\triangleright$  Hintergrundkarte (z.B. OSM Online)
	- ▶ Offline-Layer (OSM Tilestore)
	- KML-Layer (GPS Anzeige)

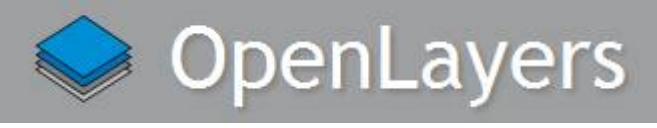

**http://openlayers.org/**

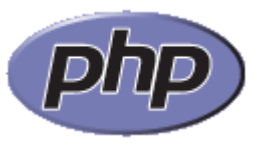

**http://www.php.net/**

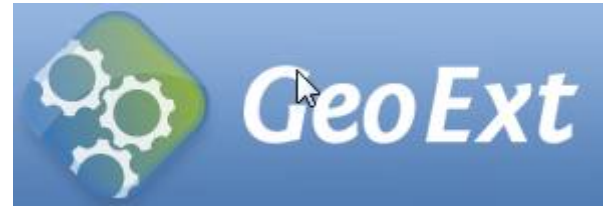

**http://geoext.org/**

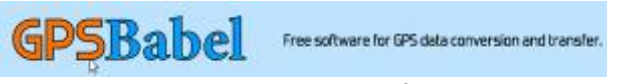

**http://www.gpsbabel.org/**

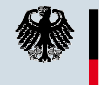

Bundesanstalt für Wasserbau **DLZ** Informationstechnik im Geschäftsbereich des BMVBS

# **August - Oktober 2011 – Bugfixing …**

• **… durch Test mit dem Colibri und verschiedener GPS-Hardware**

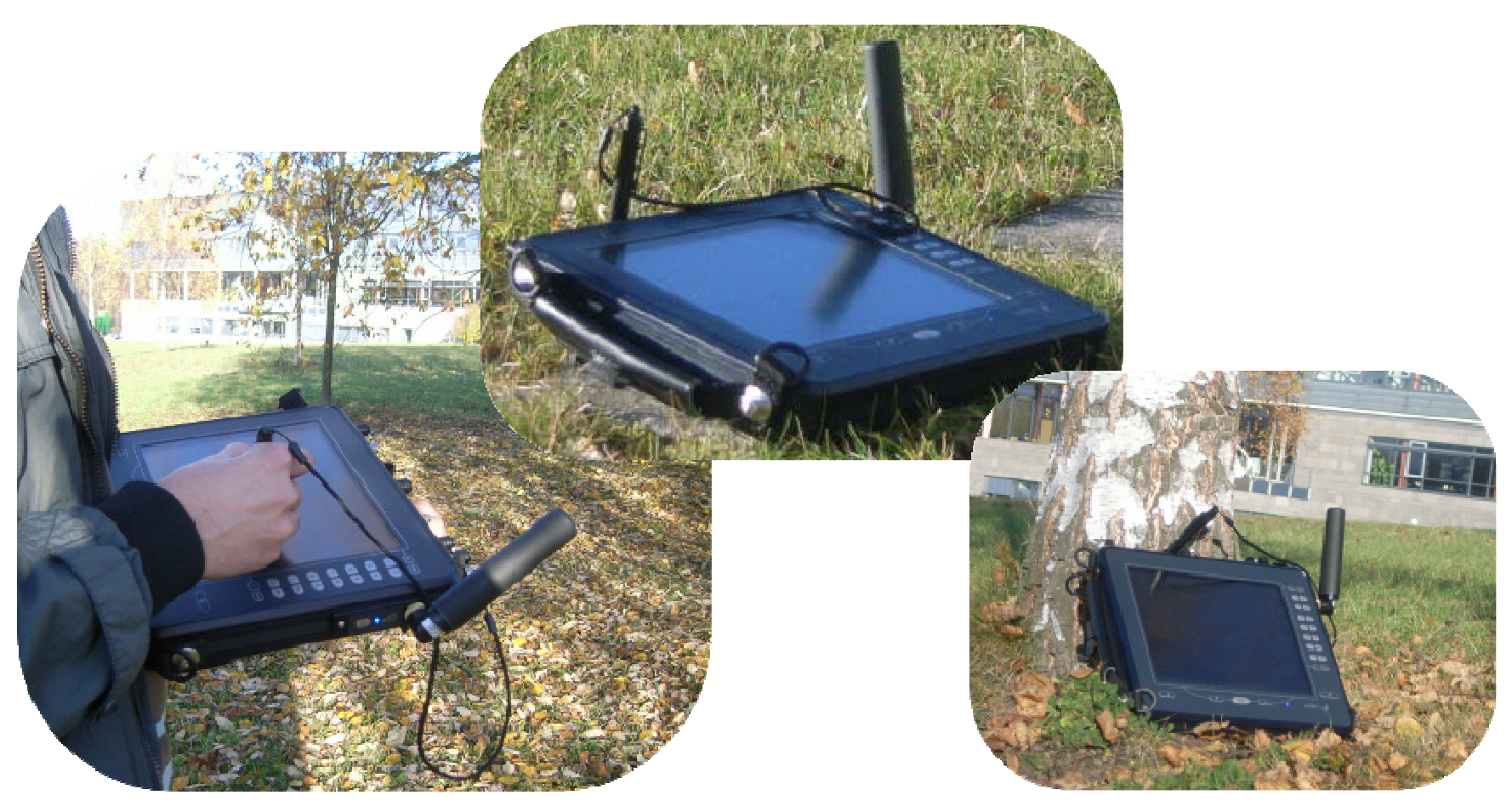

• **… erste Überlegungen zur Veröffentlichung der Quellen (OSS)**

Bundesanstalt für Wasserbau **DLZ** Informationstechnik im Geschäftsbereich des BMVBS

# **November 2011 – Abschluss …**

### **… der Konjunkturmaßnahme:**

- $\triangleright$  KW 45 2011: wms2Go "Codesprint"
- $\triangleright$  Bugfixing
- Dokumentationen

## **… aber nicht der Idee:**

- Vorbereitung zur Veröffentlichung der Quellen
	- Analyse u. Auflistung der verwendeten Lizenzen
	- Rechtliche Klärung
- Entscheidung zum Vorgehen der Veröffentlichung
	- Projekthome, Quellcodeverwaltung usw.

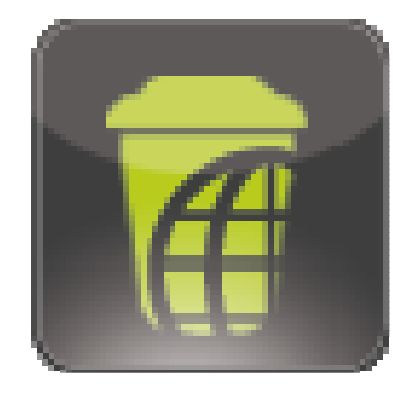

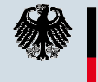

Bundesanstalt für Wasserbau **DLZ** Informationstechnik im Geschäftsbereich des BMVBS

## **wms2Go – Architektur**

#### Architekturskizze

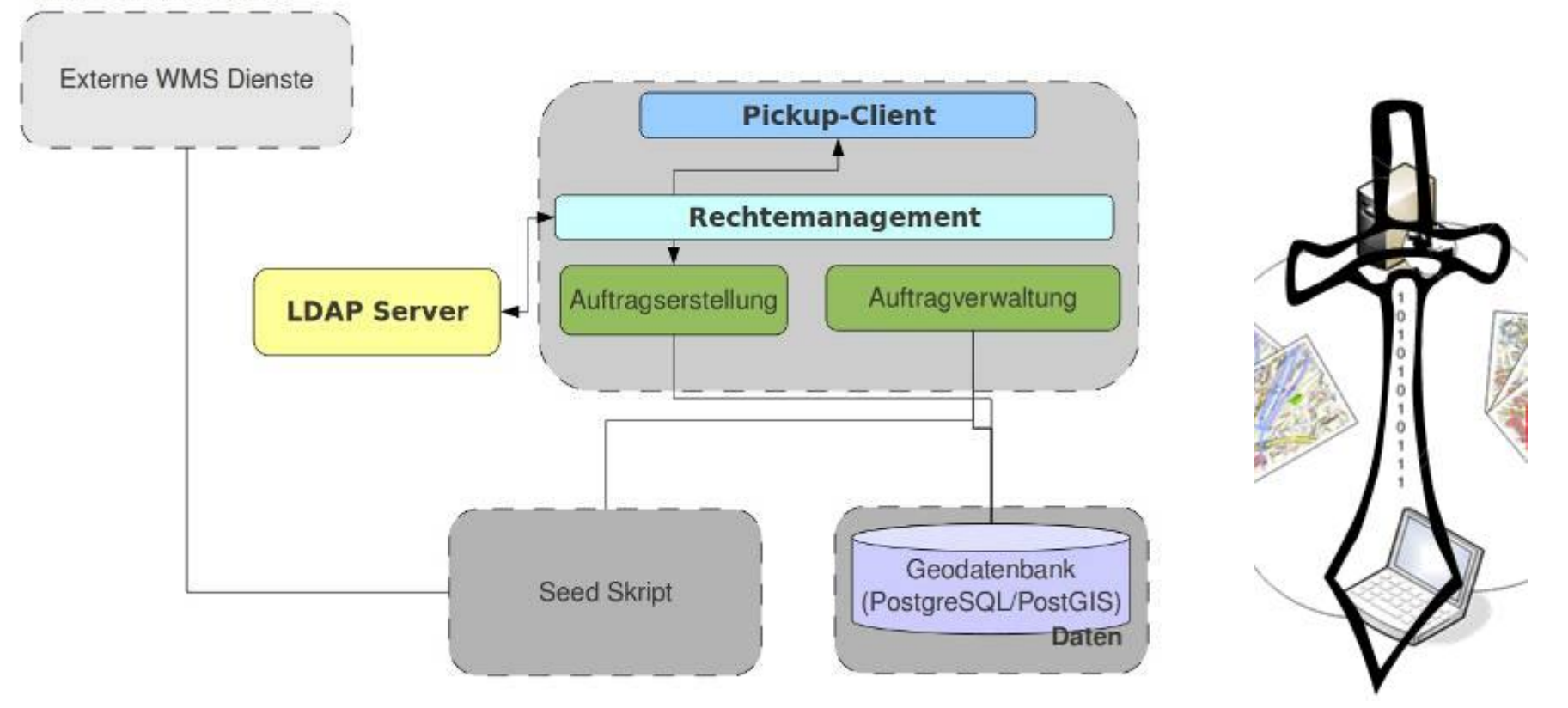

- wms2Go-pus-v1.0
- wms2Go-puc-v1.0
- wms2Go-olc-ol-v1.0

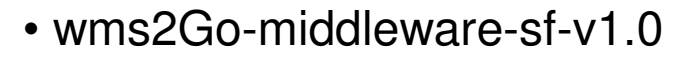

• wms2Go-middleware-jp-v1.0

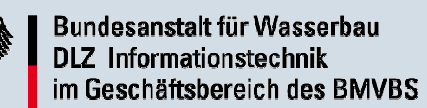

## **wms2Go – PickUpClient – Startseite**

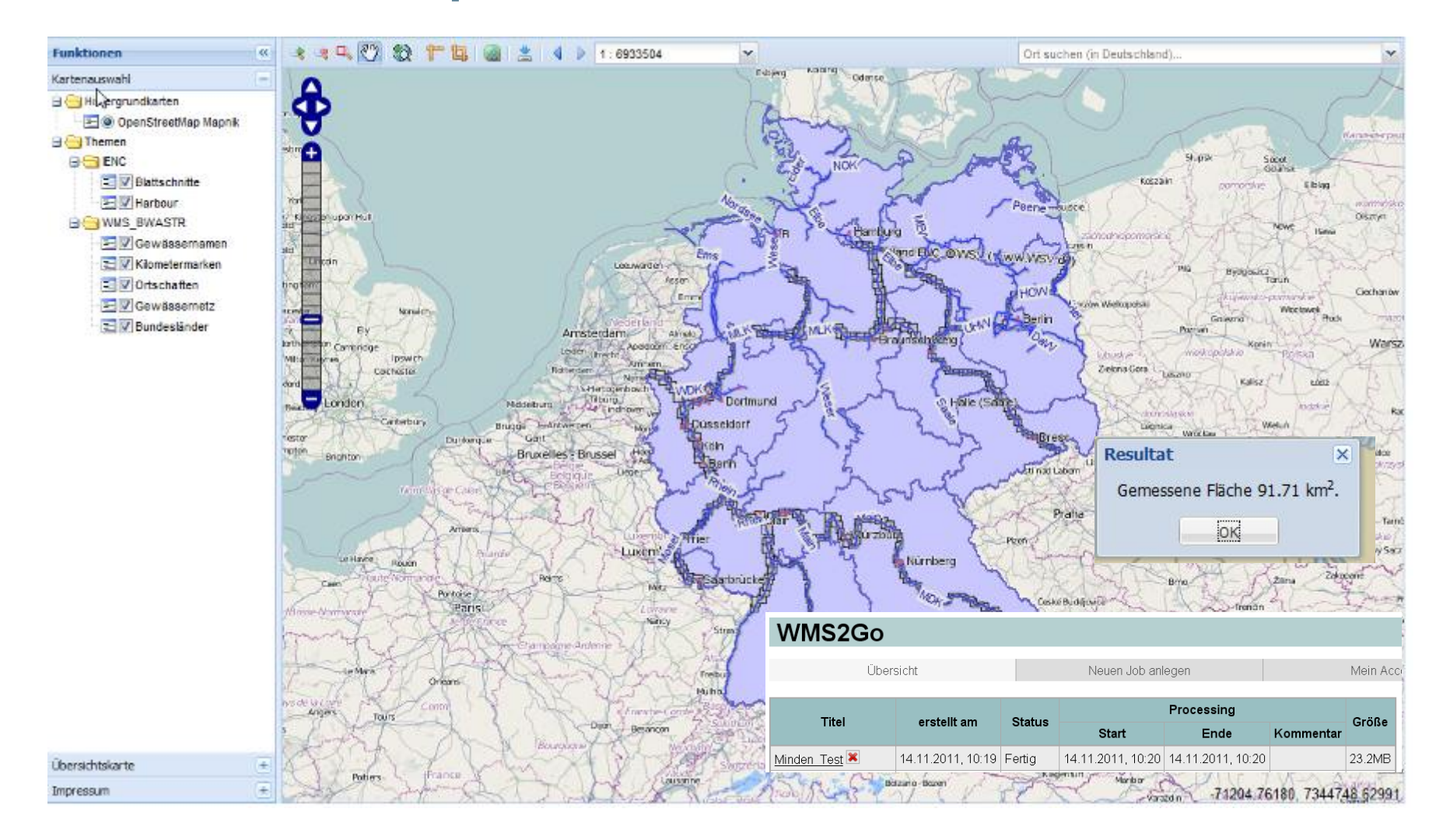

Bundesanstalt für Wasserbau **DLZ** Informationstechnik im Geschäftsbereich des BMVBS

## wms2Go - PickUpClient - WMS einfügen

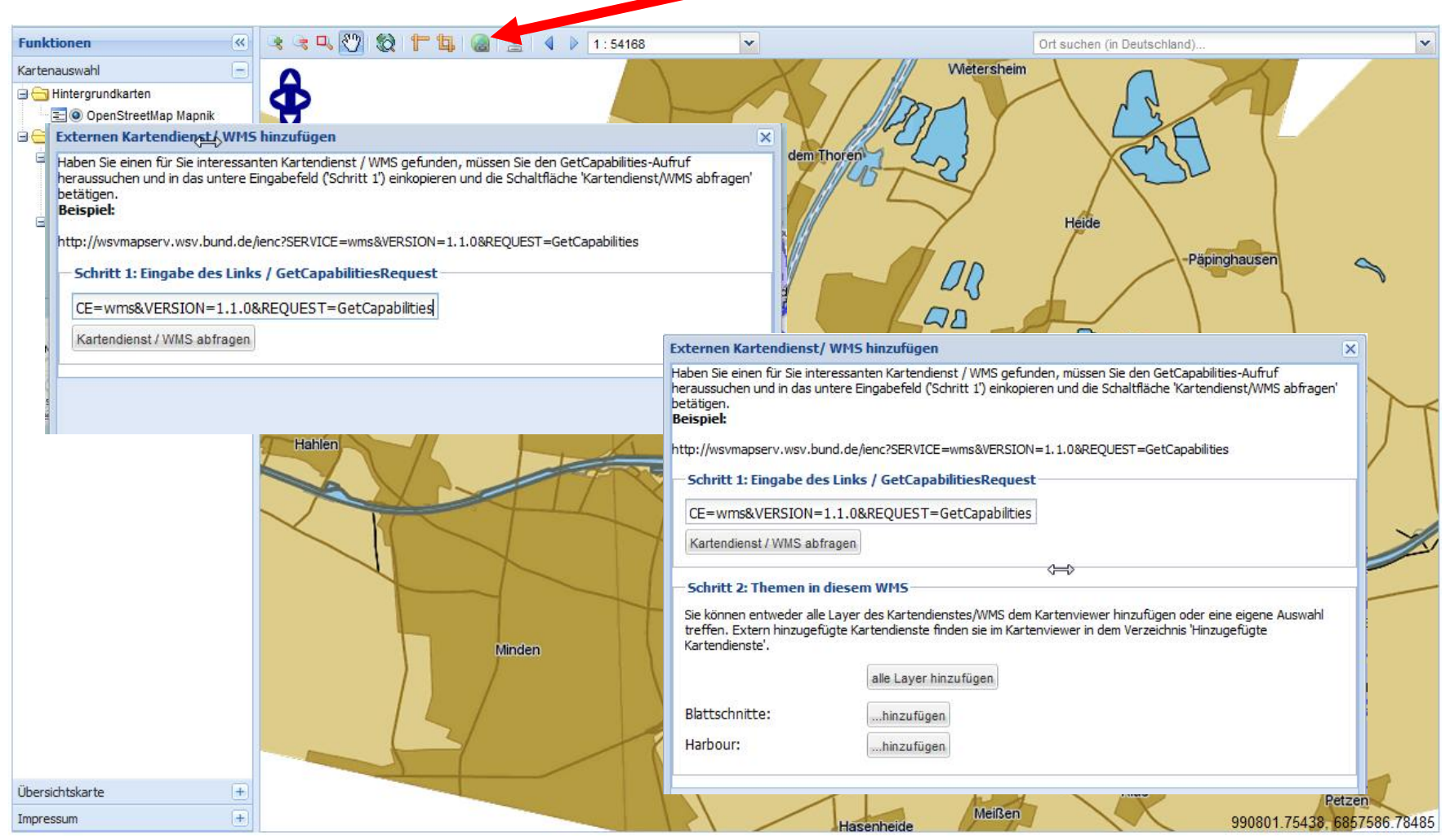

绿

Bundesanstalt für Wasserbau **DLZ** Informationstechnik im Geschäftsbereich des BMVBS

## wms2Go - PickUpClient - Job erstellen

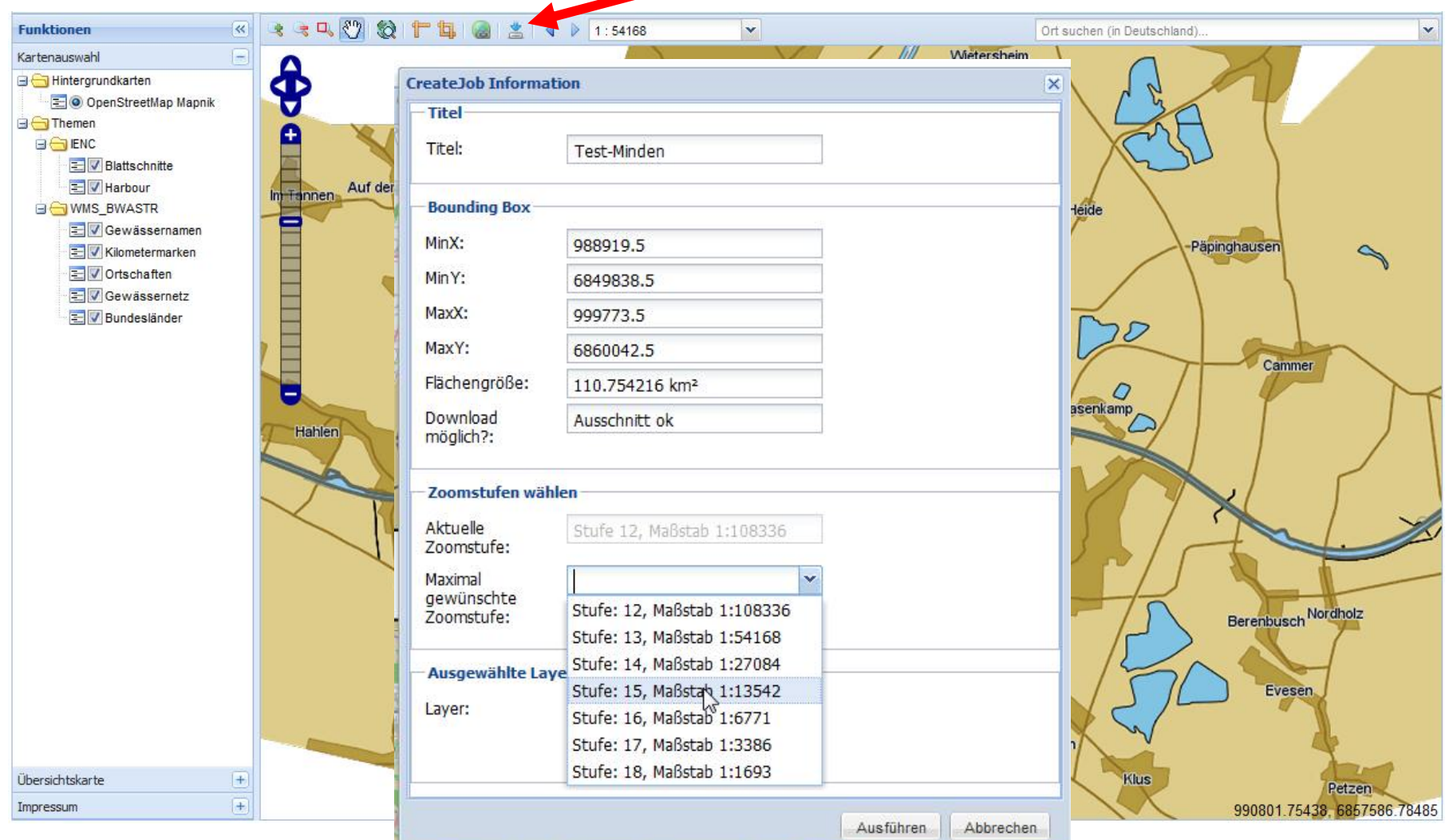

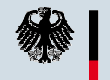

Bundesanstalt für Wasserbau **DLZ** Informationstechnik im Geschäftsbereich des BMVBS

## **wms2Go – OfflineClient – wms2Go**

- Zipfile entpacken
- Im Browser starten (index.html)
- Notizen+Redlining
- GPS Funktionen nutzen

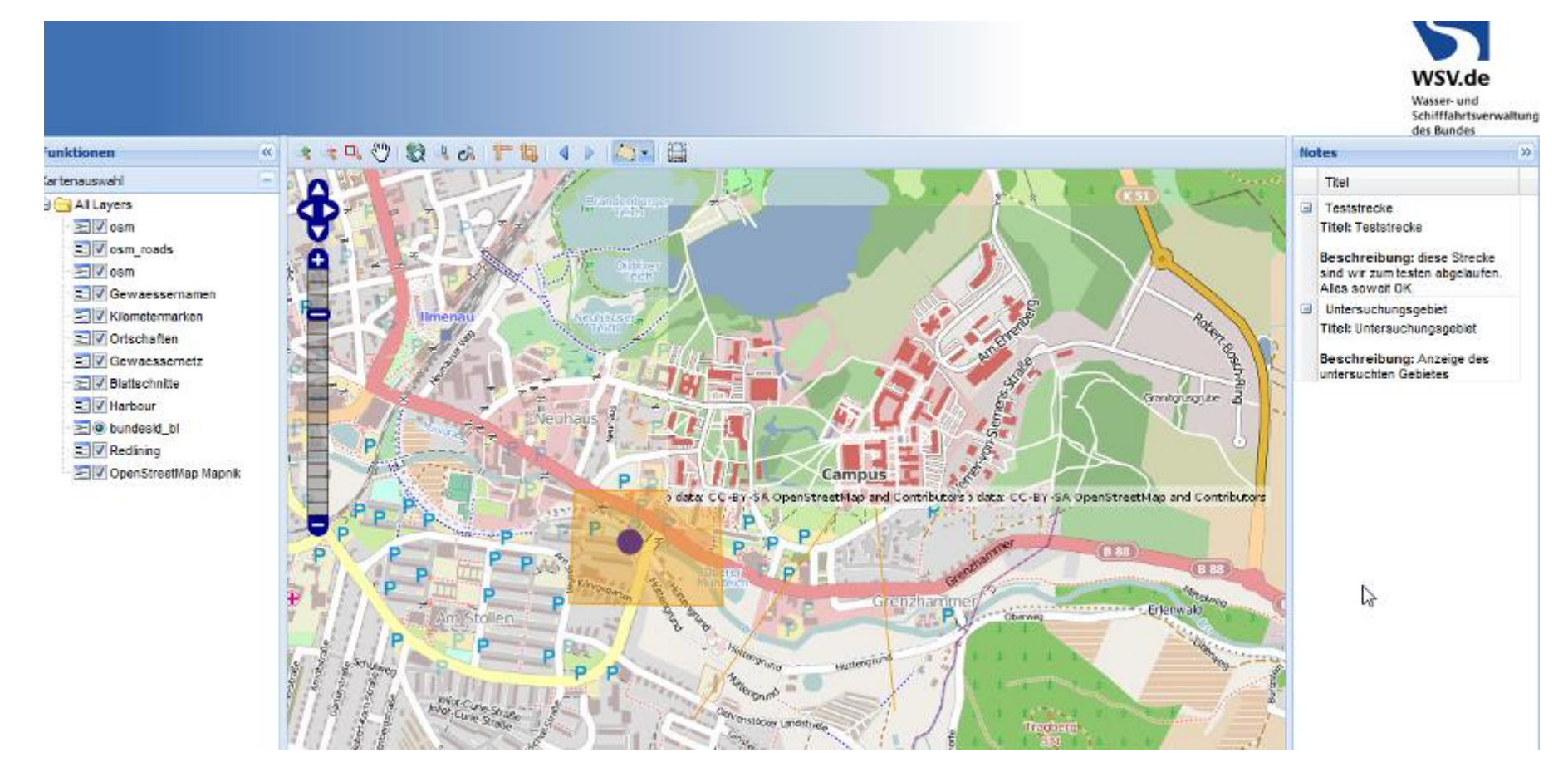

Bundesanstalt für Wasserbau **DLZ** Informationstechnik im Geschäftsbereich des BMVBS

## **wms2Go – OfflineClient – weitere Funktionen**

- GPS Tracking
- GML Export
- Einfache Druckfunktion
- Georeferenzierte Bilder (geotag)

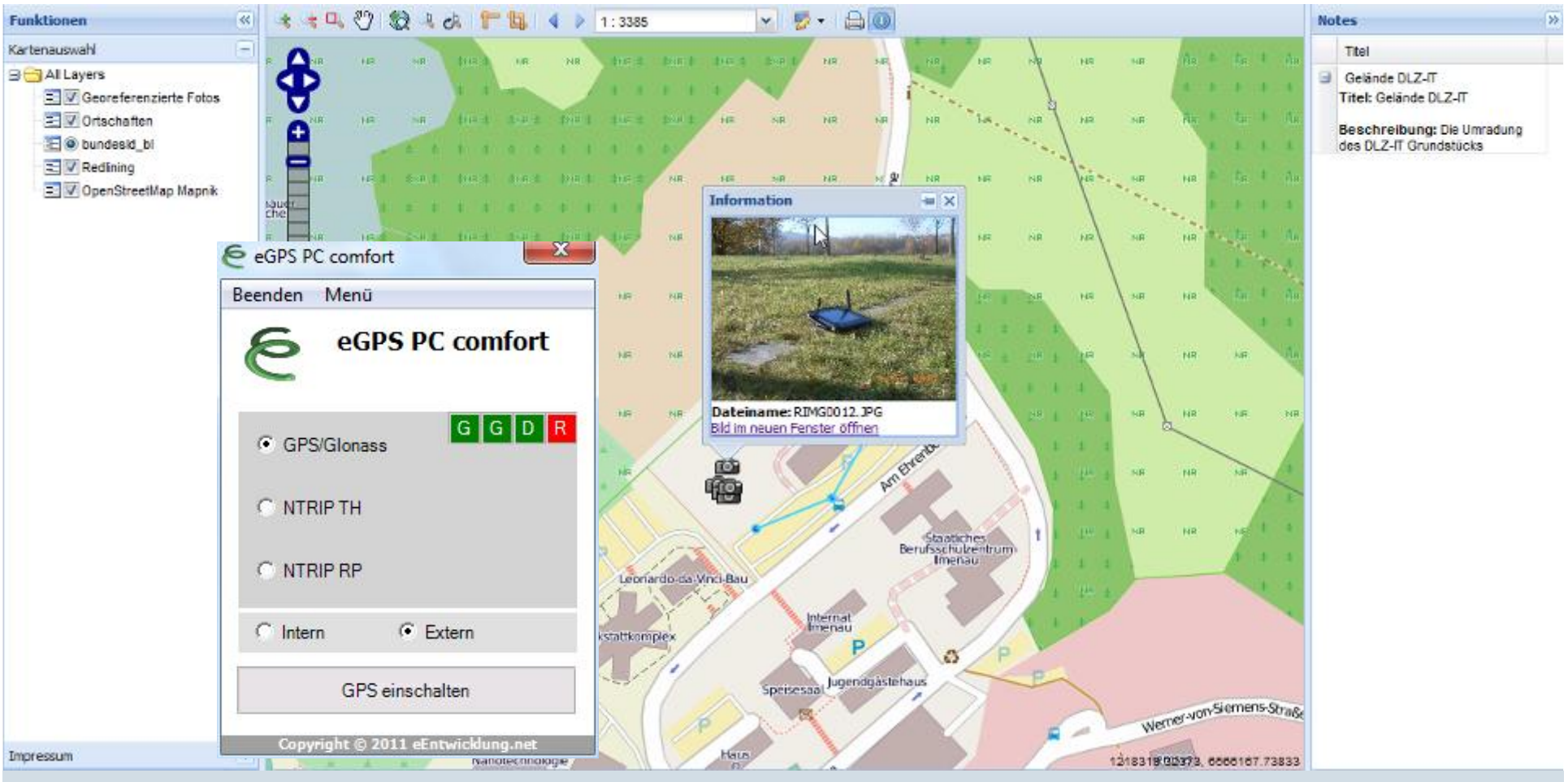

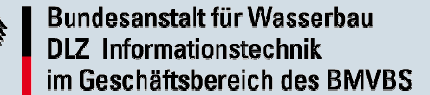

## **Fazit & Ausblick**

- Sehr komplexes Projekt mit Zukunft
- Unterstützung weiterer mobiler Endgeräte
- Unterstützung weiterer WMS/WFS Bezugs- und Lagesysteme sowie die bessere Verarbeitung der Capabilities ( Copyrigth, Vertriebsrecht, … )
- Hochauflösender PDF Druck im Offlineclient
- Erweiterung des Workflows zur QS der Kartendienste
- evtl. Projektbetreuung durch DLZ-IT und AN bis Dezember 2012

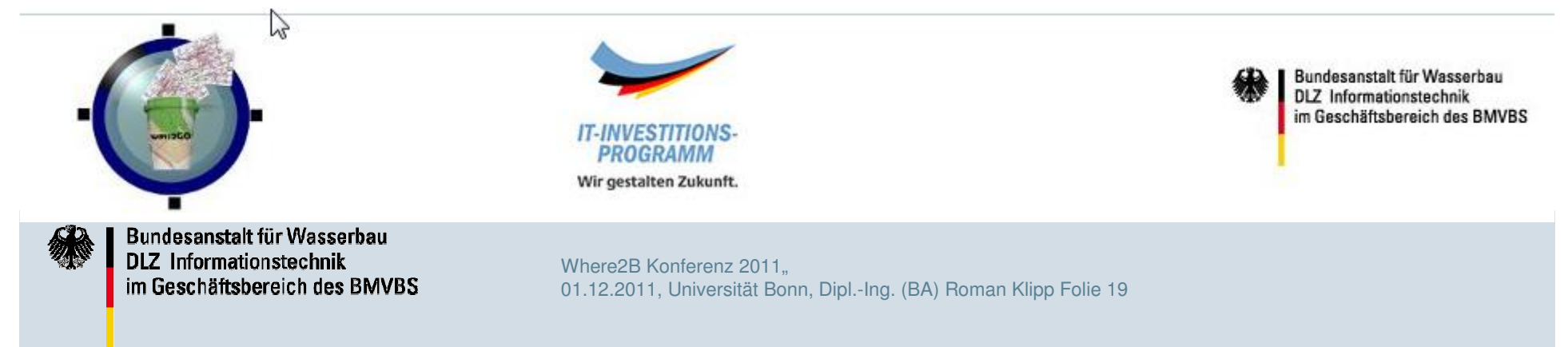

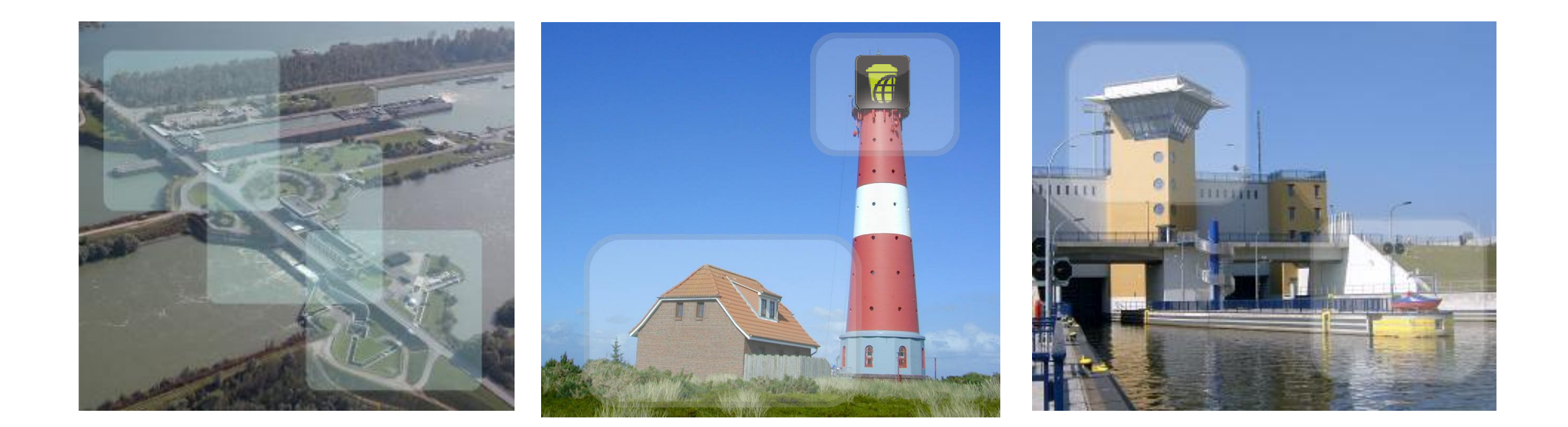

### **Vielen Dank für Aufmerksamkeit**

### roman.klipp@dlz-it-bvbs.bund.de

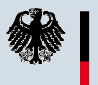

Bundesanstalt für Wasserbau **DLZ** Informationstechnik im Geschäftsbereich des BMVBS